# **Capítulo**

3

# **El método** *Snake* **con Flujo del Vector Gradiente (***Snake GVF***).**

En el capítulo anterior se describió el funcionamiento, ventajas y desventajas del método *Snake* tradicional, sin embargo, con la intención de obtener mejores resultados, se estudia en este capítulo una de las variaciones del mismo, el método *Snake* con Flujo del Vector Gradiente (*Snake Gradient Vector Flow, Snake GVF*), propuesto por Chenyang Xu y Jerry L. Prince [29], quienes proponen un nuevo campo de fuerzas externas, en busca de resolver las principales deficiencias del primer modelo, conservando las fuerzas internas, ya que la elección de  $\alpha$  y  $\beta$  por si mismas, no corrigen los siguientes problemas :

- La fuerte dependencia entre la posición inicial del contorno activo y los resultados alcanzados, puesto que el campo de fuerzas externas existe solo en un área circundante reducida alrededor de los bordes.
- La pobre convergencia respecto a concavidades, debido a las propiedades de las fuerzas conservativas que caracterizan a casi todas las fuerzas externas de las diferentes formulaciones de los *Snake*s.

El método *Snake GVF* busca incrementar el rango de captura y dirigir al *Snake* dentro de las concavidades, es importante resaltar que el rango de captura se incrementa mediante un proceso de difusión que no desenfoca los bordes [29], de esta manera la detección de los mismos no pierde precisión, como sucedía con los valores altos de la desviación estándar  $\sigma$  de la función Gaussiana, en los funcionales de energía borrosos. Este proceso de difusión permite que aparezca la componente de la fuerza que apunta a las concavidades, además la inicialización puede ser dentro, fuera o a través del objeto [29], sin necesidad de información a *priori* que le indique hacia dónde dirigirse. La nueva fuerza externa se obtiene a partir de una formulación general.

Otros métodos han sido propuestos para resolver los conflictos del método *Snake*  tradicional, como el de Multiresolución, Fuerzas de Presión y Distancias Potenciales. Sin embargo, no están dentro del alcance de estudio de este trabajo de tesis.

#### **3.1El método** *Snake GVF*

Como se mencionó, la principal diferencia entre el método *Snake* tradicional y el método *Snake GVF*, es la definición de la fuerza externa, el método *Snake* tradicional usa fuerzas potenciales, es decir, fuerzas que pueden ser escritas como el negativo del gradiente de una función potencial [29], mientras que el método *Snake GVF* utiliza una fuerza externa más general que no puede ser escrita como el negativo del gradiente, por esta razón es especificado directamente a partir de una condición de balance de fuerzas [29]. Esta fuerza es calculada como la difusión de los vectores gradiente del mapa de bordes binario, o en escala de grises, derivado de la imagen, dicha fuerza además de incrementar la magnitud del campo externo, cambia su dirección permitiendo tener componentes que apunten hacia dentro de las concavidades, y no solo a los lados como sucedía con el *Snake* tradicional. Estas componentes se obtienen al generarse una interacción de vectores en la vecindad de los bordes, y son debidas a la densidad del campo. En la siguiente imagen se muestra el campo dentro de la concavidad, en 3.1(a) se muestra el campo con el *Snake* tradicional y en 3.1(b) el campo del *Snake GVF.*

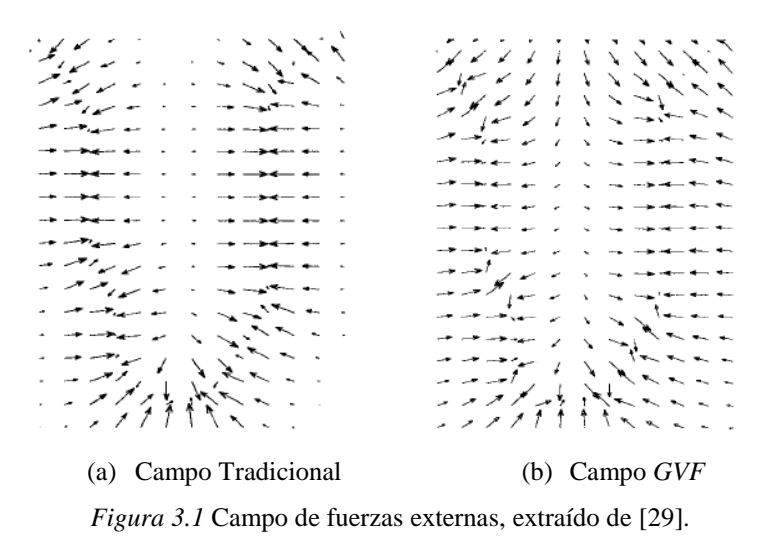

De donde se puede observar como el campo *GVF* apunta hacia dentro de la concavidad.

### **3.2 Descripción matemática**

En el capítulo anterior, el balance de fuerzas se especifica con la ecuación (2.22), sin embargo, ahora la fuerza externa particular se reemplaza por una fuerza externa general:

$$
F_{internal} + F_{external}^{(g)} = 0 \tag{3.1}
$$

Por notación la fuerza externa tiene ahora un superíndice *(g)* de general, en reemplazo de la *p* de particular que se manejó en el capítulo anterior:

$$
F_{externa}^{(g)} = \mathbf{v}_{GVF} \left( x, y \right) \tag{3.2}
$$

$$
\mathbf{v}_{GVF}(x, y) = [u(x, y), v(x, y)] \quad (3.3)
$$

donde:

 $v_{GVF}$  (*x*, *y*) es el campo de fuerzas general *GVF*.

 $u(x, y)$  y  $v(x, y)$  son las componentes del nuevo campo vectorial.

El  $v_{GVF}$  es un campo vectorial denso estático [30], es decir, se obtiene de los datos de la imagen y no cambia con el tiempo ni con la posición del *Snake*. Para establecer una fuerza general, se recurre a la teoría de campos vectoriales, la cual indica que un vector es definido por su divergencia y su rotacional, el teorema de Helmholtz (ver apéndice II), establece que un vector puede expresarse como la suma de dos vectores: uno irrotacional y otro solenoidal; las fuerzas externas del *Snake* tradicional únicamente cumplen con el primero, por lo tanto al permitir que además los vectores sean solenoidales, se tiene un cambio en el comportamiento del contorno.

La ecuación dinámica que permite obtener la posición final del contorno activo, se obtiene al sustituir la fuerza externa particular en la ecuación (2.23) del capítulo anterior, por el campo *GVF*:

$$
\alpha \mathbf{x}''(s,t) - \mathbf{x}'''(s,t)\beta + \mathbf{v}_{GVF} = -\frac{\partial \mathbf{x}(s,t)}{\partial t}
$$
(3.3)

El campo *GVF* debe minimizar el siguiente funcional de energía:

$$
\varepsilon_{GVF} = \iint \mu(u_x^2 + u_y^2 + v_x^2 + v_y^2) + |\nabla f|^2 |\mathbf{v}_{GVF} - \nabla f|^2 dx dy \qquad (3.4)
$$

donde:

 $f:$  mapa de bordes.

 $u_x, u_y, v_x, v_y$ : derivadas parciales de las componentes del  $v_{GVF}$ .

 $\mu$ : parámetro de regularización.

El parámetro positivo  $\mu$  [31] se encarga de compensar al primer y segundo término de la integral, su magnitud estará en función de la cantidad de ruido en la imagen, entre más ruidosa sea la imagen, el parámetro  $\mu$  debe de incrementarse y viceversa.

Para el análisis del funcionamiento de la ecuación (3.4), es importante tener en cuenta las siguientes propiedades del mapa de bordes [29]:

- El gradiente de un mapa de bordes  $\nabla f$  está formado por un campo de vectores que apuntan hacia los bordes, y además son perpendiculares a los mismos.
- **-** Estos vectores generalmente tienen grandes magnitudes solo en los alrededores inmediatos a los bordes.
- **-** En las regiones homogéneas, donde la intensidad de grises es casi constante, el gradiente del mapa de bordes es prácticamente nulo  $\nabla f \cong 0$ .

La segunda y tercera propiedades son responsables del problema de inicialización del *Snake* tradicional. Sin embargo, se busca conservar la primera y mantener magnitudes grandes, no solo en la vecindad de los bordes. Por lo tanto se requiere un campo que varíe paulatinamente a partir de los bordes y que se extienda a las regiones homogéneas de la imagen. En el *GVF* el mapa de bordes está definido como:

$$
f(x, y) = -E_{ext}^{(i)}(x, y)
$$
 (3.5)

Del capítulo anterior, la fuerza externa típica para una imagen de grises es (2.12) [32], aunque también existe la posibilidad de utilizar (2.9), (2.10) y (2.11).

Una vez descrito lo anterior, se pueden concluir las dos siguientes observaciones a partir de la ecuación (3.4), que describen el comportamiento del campo *GVF*:

 $\text{Si } |\nabla f| \cong 0$ , la suma de los cuadrados de las derivadas parciales del campo vectorial dominan el comportamiento de energía del *GVF*, ya que:

$$
|\nabla f|^2 |\mathbf{v}_{GVF} - \nabla f|^2 \approx 0 \qquad (3.6)
$$

Esto provoca la aparición de un campo de variación lenta, por lo que las regiones cuasi homogéneas que están más allá de los bordes tendrán asignado un campo vectorial que "empujará" al *Snake GVF* hacia los bordes. Este detalle de diseño dota al nuevo contorno activo de cierta insensibilidad a la inicialización.

 $\overline{S}$ i  $|\nabla f|$  es grande, el elemento dominante es el segundo término de la integral y la única posibilidad de lograr la minimización de la funcional de energía es haciendo:

$$
|\mathbf{v}_{GVF} - \nabla f|^2 = 0 \tag{3.7}
$$

La ecuación (3.7) se satisface solo si:

$$
\mathbf{v}_{GVF} = \nabla f \qquad (3.8)
$$

donde (3.8) indica que en las regiones inmediatas a los bordes, el campo *GVF* conservará todas las características del gradiente de un mapa de bordes.

Con esto obtenemos el comportamiento deseado: mantener la magnitud y dirección del gradiente del mapa de bordes cuando este es grande, y en caso contrario, se obliga al campo  $\mathbf{v}_{GVF}$  a tener variaciones lentas del gradiente del mapa de bordes, con esto se satisface el inconveniente del rango de captura pequeño.

Sin embargo, debido al primer término de la integral [29] el campo  $v_{GVF}$  resultante, se espera que no sea ni completamente irrotacional, ni completamente solenoidal.

#### **3.3 Cálculo del campo** *GVF* **y posición final del** *Snake GVF*

Antes de resolver la ecuación que determinará la posición final del *Snake GVF*  (3.3), se debe resolver la ecuación (3.4) que permitirá obtener el  $v_{GVF}$ . Para esta tarea se utilizan las siguientes ecuaciones, que son resultado de aplicar el *cálculo de variaciones*:

$$
\mu \nabla^2 u - (u - f_x)(f_x^2 + f_y^2) = 0 \qquad (3.9a)
$$

$$
\mu \nabla^2 v - (v - f_y)(f_x^2 + f_y^2) = 0 \qquad (3.9b)
$$

donde:

<sup>2</sup> es el operador Laplaciano.

Las ecuaciones (3.9), son un par de ecuaciones diferencias lineales y desacopladas [30], conocidas como *ecuaciones generales de difusión* [16]. Como su nombre lo indica, se encargan de "radiar" los vectores del mapa de bordes, lo que provoca la competencia entre ellos en los bordes. Esto representa una ventaja más del *Snake GVF*, ya que permite detectar bordes cóncavos [33].

Al analizar las ecuaciones (3.9), se aprecia que en las regiones homogéneas,  $u \, y \, v$ son determinadas por la ecuación de Laplace  $\mu \nabla^2 u = 0$  y  $\mu \nabla^2 v = 0$ , el campo resultante se interpola desde los bordes.

Una vez calculado el campo *GVF* se utiliza (3.3) para determinar la posición final del *Snake GVF*.

Para la implementación de la solución, es práctico trabajar en el dominio discreto. Antes de ello se rescriben las ecuaciones (3.9) como:

$$
u_t(x, y, t) = \mu \nabla^2 u(x, y, t) - [u(x, y, t) - f_x(x, y)] \cdot [f_x(x, y)^2 + f_y(x, y)^2]
$$
(3.10*a*)

$$
y_t(x, y, t) = \mu \nabla^2 v(x, y, t) - \left[ v(x, y, t) - f_y(x, y) \right] \cdot \left[ f_x(x, y)^2 + f_y(x, y)^2 \right] \tag{3.10b}
$$

La solución en estado estacionario de las ecuaciones anteriores, es la solución buscada de las ecuaciones (3.9)*.* Se puede notar que las ecuaciones (3.10) están desacopladas, esto permite que sean resueltas de forma aislada [22] como ecuaciones diferenciales parciales escalares en  $u y v$ . Para simplificar la notación de las ecuaciones (3.10), se rescriben de la siguiente forma:

$$
u_t(x, y, t) = \mu \nabla^2 u(x, y, t) - b(x, y) u(x, y, t) + c^1(x, y)
$$
 (3.11*a*)

$$
v_t(x, y, t) = \mu \nabla^2 v(x, y, t) - b(x, y)v(x, y, t) + c^2(x, y)
$$
 (3.11b)

donde:

$$
b(x, y) = f_x(x, y)^2 + f_y(x, y)^2
$$

$$
c1(x, y) = b(x, y) fx(x, y)
$$

$$
c2(x, y) = b(x, y) fy(x, y)
$$

Debido a que las expresiones  $b(x, y)$ ,  $c^1(x, y)$  y  $c^2(x, y)$  son independientes del tiempo, solo será necesario evaluarlas una vez; para calcular  $f_x$  y  $f_y$  se puede utilizar cualquier operador gradiente disponible para imágenes.

Una vez pre-procesadas las ecuaciones, se utilizan los siguientes cambios para lograr discretizarlas (3.12):

$$
x \to i
$$
  
\n
$$
y \to j
$$
  
\n
$$
t \to n
$$
  
\n
$$
u_{t} \approx \frac{1}{\Delta t} (u_{i,j}^{n+1} - u_{i,j}^{n})
$$
  
\n
$$
v_{t} \approx \frac{1}{\Delta t} (v_{i,j}^{n+1} - v_{i,j}^{n})
$$
  
\n
$$
\nabla^{2} u \approx \frac{1}{\Delta x \Delta y} (u_{i+1,j} + u_{i,j+1} + u_{i-1,j} + u_{i,j-1} - 4u_{i,j})
$$
  
\n
$$
\nabla^{2} v \approx \frac{1}{\Delta x \Delta y} (v_{i+1,j} + v_{i,j+1} + v_{i-1,j} + v_{i,j-1} - 4v_{i,j})
$$

A continuación se aplican estas aproximaciones en las ecuaciones (3.11), dando:

$$
u_{i,j}^{n+1} = (1 - b_{i,j}\Delta t)u_{i,j}^{n} + r(u_{i+1,j}^{n} + u_{i,j+1}^{n} + u_{i-1,j}^{n} + u_{i,j-1}^{n} - 4u_{i,j}^{n}) + c_{i,j}^{1}\Delta t
$$
 (3.12*a*)

$$
v_{i,j}^{n+1} = (1 - b_{i,j}\Delta t)v_{i,j}^n + r(v_{i+1,j}^n + v_{i,j+1}^n + v_{i-1,j}^n + v_{i,j-1}^n - 4v_{i,j}^n) + c_{i,j}^2\Delta t
$$
 (3.12b)

en donde:

- 
$$
r = \frac{\mu \Delta t}{\Delta x \Delta y}
$$
: tamaño del paso.

Para garantizar la convergencia [16] de (3.12) se debe de cumplir la condición de tamaño de paso de Courant-Friedrichs–Lewy:

$$
r \le \frac{1}{4} \qquad (3.13)
$$

Como normalmente los valores de  $\Delta x$ ,  $\Delta y$  y  $\mu$  son fijados por r, el paso de tiempo debe cumplir la siguiente condición para continuar asegurando la solución:

$$
\Delta t \le \frac{\Delta x \Delta y}{4\mu} \tag{3.14}
$$

La última desigualdad exhibe los dos siguientes comportamientos:

- Para valores altos de  $\Delta x$  y  $\Delta y$  se puede obtener un modelo de rápida convergencia.
- Para valores altos de  $\mu$  se obtiene un modelo de lenta convergencia, dando como resultado un campo más suave con una mayor área de cobertura.

Para concluir con este método, la posición final del *Snake GVF* se obtiene, utilizando la ecuación (2.38) y variando únicamente la fuerza externa:

$$
\mathbf{x_t} = (\mathbf{A} + \gamma \mathbf{I})^{-1} (\gamma \mathbf{x_{t-1}} - \mathbf{v}_{GVF}) \tag{3.15}
$$

### **3.4 Ventajas del método.**

Las principales ventajas que presenta el método *Snake GVF* sobre el método *Snake*  tradicional son [22] [29]:

- **-** Independencia respecto a la inicialización del contorno, aun así se puede converger a una solución correcta.
- **-** Capacidad de detectar bordes cóncavos.
- **-** No necesita utilizar información a *priori* para determinar si contraerse o expandirse.
- **-** Robustez frente al ruido [32].

**-** Presenta un rango de captura amplio que no desenfoca los bordes.

### **3.5 Desventajas del método.**

Las principales desventajas que presenta el método son:

- **-** Ineficiencia en la preservación de bordes débiles y detección de concavidades profundas y estrechas. Esto es resultado de tratar a las dos componentes del campo *GVF* como desacopladas durante el proceso de difusión [32].
- **-** Requiere de una gran cantidad de operaciones para encontrar su solución [16].